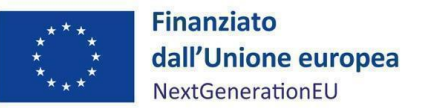

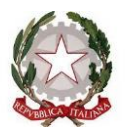

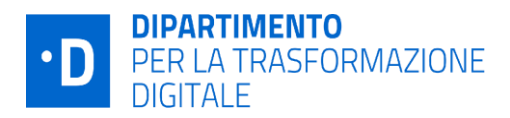

## **Presidenza del Consiglio dei ministri Dipartimento per la trasformazione digitale UNITA' DI MISSIONE PNRR**

# **Addendum Linee Guida per i Soggetti Attuatori individuati tramite Accordi che prevedono Sub-Attuatori Sub-investimento M1C1I1.7.2 "Rete dei servizi di facilitazione digitale" PIANO NAZIONALE DI RIPRESA E RESILIENZA FINANZIATO DALL'UNIONE EUROPEA – NextGenerationEU**

#### DISCLAIMER

"Il presente documento è stato predisposto dall'Unità di Missione del PNRR del Dipartimento per la trasformazione digitale della Presidenza del Consiglio dei ministri (DTD) in qualità di Amministrazione titolare. In conformità alla normativa applicabile, esso fornisce ai Soggetti Attuatori coinvolti nelle attività di attuazione e controllo degli investimenti del PNRR del DTD una serie di orientamenti tecnici e di moduli operativi. L'obiettivo del presente documento è di offrire indicazioni concrete, al fine di agevolare l'attuazione degli investimenti di competenza dei Soggetti Attuatori e di incoraggiare le buone pratiche. Il presente potrà essere rivisto sulla base delle decisioni e degli orientamenti provenienti dagli Organi dell'Unione Europea, ovvero, dal Ministero dell'Economia e delle Finanze".

**Aprile 2024**

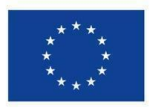

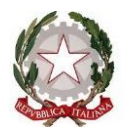

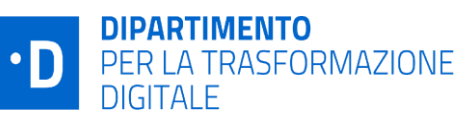

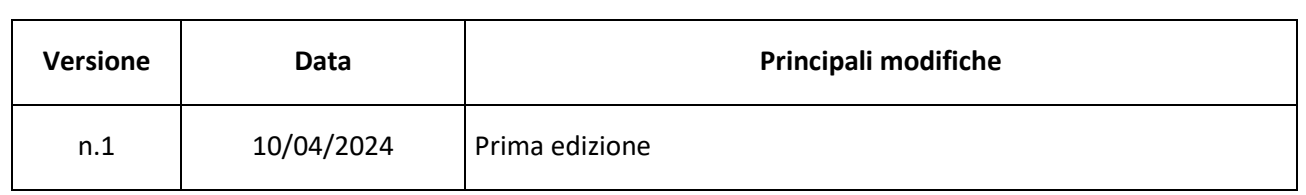

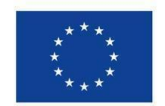

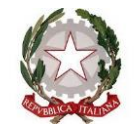

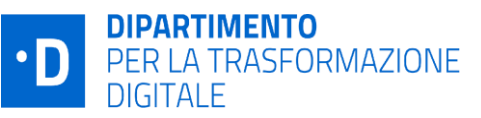

## **INDICE**

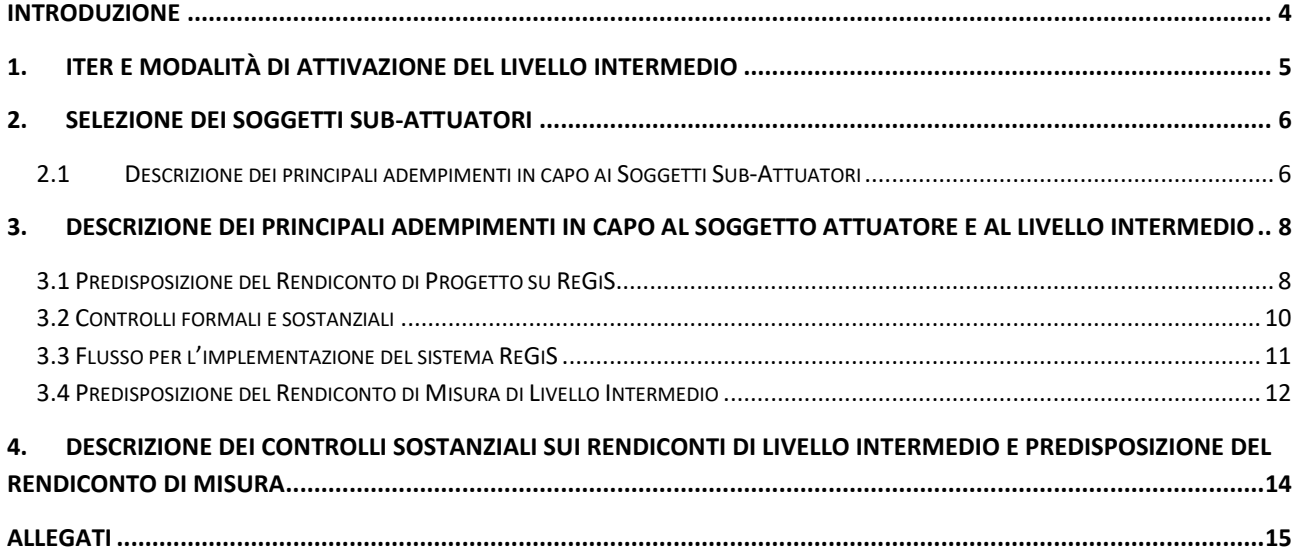

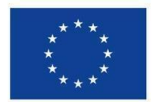

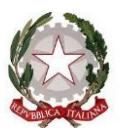

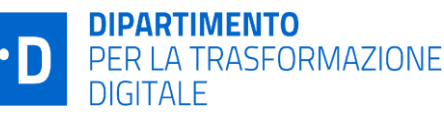

## <span id="page-3-0"></span>**Introduzione**

Le presenti Linee Guida hanno l'obiettivo di fornire indirizzi e strumenti operativi ai Soggetti Attuatori, che hanno sottoscritto Accordi con il Dipartimento per la trasformazione digitale (di seguito anche solo "Dipartimento" o "DTD") e che prevedono il coinvolgimento anche di soggetti Sub-Attuatori nel processo di attuazione e realizzazione degli interventi del sub-investimento M1C1I1.7.2, al fine di disciplinare ed uniformare le attività di attuazione delle misure del PNRR. Resta inteso che per i progetti realizzati direttamente dai Soggetti Attuatori e che non prevedono il coinvolgimento di Soggetti Sub-Attuatori, valgono le disposizioni di cui alle "Linee Guida per i Soggetti Attuatori individuati tramite accordi ai sensi dell'art. 5, comma 6, del D.Lgs. n. 50/2016" del 14.07.2022 e ss.mm.ii. disponibili sul sito del Dipartimento per la trasformazione digitale al seguente link [https://innovazione.gov.it/italia-digitale-2026/attuazione-misure](https://innovazione.gov.it/italia-digitale-2026/attuazione-misure-pnrr/)[pnrr/.](https://innovazione.gov.it/italia-digitale-2026/attuazione-misure-pnrr/) Nell'ambito del sistema informativo ReGiS è stata recentemente rilasciata una nuova funzionalità, nota come "Livello Intermedio" che consente di collegare gli adempimenti in capo all'Amministrazione titolare e al Soggetto Attuatore andando ad individuare, di fatto, un ruolo operativo, "Rendicontatore Intermedio", che svolge il compito di raccordo tra queste due figure, con particolare riferimento all'attività di "Rendicontazione". All'interno del sistema ReGiS, infatti, tale ruolo operativo è deputato all'esecuzione delle verifiche formali e sostanziali sui rendiconti di progetto presentati dal Soggetto Attuatore, sulla base delle spese esposte dal Soggetto Sub-Attuatore. In aggiunta, il Rendicontatore intermedio è responsabile della predisposizione del Rendiconto di Misura di livello intermedio verso il DTD che completa l'iter e trasmette il Rendiconto di Misura alla Ragioneria Generale dello Stato.

Il PNRR si caratterizza per la diffusione di un modello di *governance* multilivello del programma, visto come strumento per declinare gli obiettivi strategici nazionali a livello locale. L'applicazione di tale modello si scorge con evidenza nelle modalità attuative del sub-investimento MC1I1.7.2 in capo al DTD, che prevede una compartecipazione – anche a livello gestionale – dei soggetti sub-attuatori coinvolti nell'attuazione dei singoli progetti.

La funzionalità del Livello Intermedio, quindi, ben rappresenta lo strumento in grado di dare piena operatività alla compartecipazione di attività e responsabilità tra Amministrazioni Pubbliche, Enti Locali e altri soggetti pubblici, a vario titolo coinvolti nella gestione e attuazione di un intero Investimento del PNRR o di gran parte di esso.

In tal senso, il presente documento è da intendersi come una guida operativa semplificata, in *addendum* alle Linee Guida Accordi già emanate, che richiama l'attenzione sui principali step procedurali e relativi adempimenti di monitoraggio, rendicontazione e controllo degli interventi posti in essere da tutti gli attori coinvolti nella gestione degli interventi, Soggetti Sub-Attuatori, Soggetti Attuatori, Rendicontatore Intermedio e Amministrazione Titolare DTD, attraverso i ruoli e le funzionalità previste dal sistema informativo ReGiS.

Le Linee Guida rappresentano uno strumento suscettibile di aggiornamenti in rispondenza a mutamenti del contesto, ovvero ad esigenze organizzative ed operative che dovessero manifestarsi nel corso dell'implementazione della procedura.

La diffusione del documento è garantita attraverso la pubblicazione sul sito del Dipartimento per la trasformazione digitale al seguente link https://innovazione.gov.it, oltre alla trasmissione agli Soggetti Attuatori.

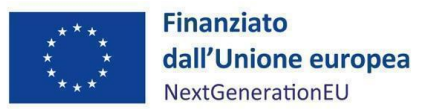

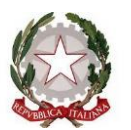

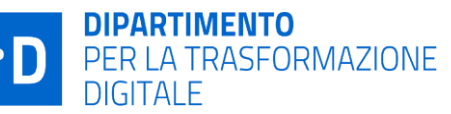

## <span id="page-4-0"></span>**1. Iter e modalità di attivazione del Livello Intermedio**

Affinché il Livello Intermedio possa operare a sistema, è necessario che la Pubblica Amministrazione o Ente pubblico richieda la profilazione dei propri utenti per accedere a ReGiS. In virtù del principio di segregazione delle funzioni è indispensabile garantire la separazione dei compiti tra l'Unità/Ufficio deputato alla gestione dei progetti e l'Unità/Ufficio deputato ai controlli. In particolare, il personale appartenente all'Ufficio di gestione è il "Soggetto Attuatore", deputato a predisporre il Rendiconto di progetto. Il personale di competenza dell'Ufficio controlli è il soggetto che verrà abilitato con il ruolo di "Rendicontatore Intermedio", deputato alla verifica formale e sostanziale dei rendiconti di progetto nonché alla predisposizione del Rendiconto di Misura di Livello Intermedio. A tal fine è necessario che la Pubblica Amministrazione o Ente pubblico invii al Dipartimento la seguente documentazione:

- Elenco nominativi dei ruoli ReGiS di Soggetto Attuatore e Rendicontatore intermedio debitamente compilato e firmato digitalmente (All.1). Ogni risorsa (interna o esterna) è tenuta a sottoscrivere una autodichiarazione di assenza di conflitto di interessi da conservarsi agli atti della Pubblica Amministrazione o Ente pubblico;
- Template per il censimento del Rendicontatore Intermedio richiesto dall'IGPNRR ai fini della profilazione del ruolo di Livello Intermedio in ReGiS (All.2);
- Ulteriore documentazione amministrativa attestante la separazione delle funzioni nell'esecuzione e controllo dei progetti. A titolo esemplificativo la Pubblica Amministrazione può presentare un Ordine di Servizio firmato dal Responsabile del Procedimento da cui desumere le funzioni e i ruoli in capo al personale incaricato.

La summenzionata documentazione deve essere trasmessa a mezzo PEC all'indirizzo del Servizio di Gestione n.1 che, effettuate le opportune verifiche, procede con l'iter interno all'UdM per la richiesta di profilazione all'IGPNRR.

La gestione dei Rendiconti di Progetto sottesi alle Procedure di Attivazione e ai CUP interessati, avviene nel rispetto del cono di visibilità di ciascun livello intermedio, deducibile dal template per il censimento del Rendicontatore Intermedio.

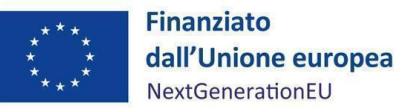

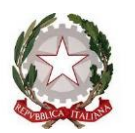

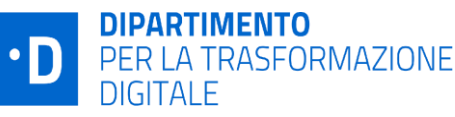

## <span id="page-5-0"></span>**2. Selezione dei Soggetti Sub-Attuatori**

La selezione del Soggetto Sub-Attuatore da parte del Soggetto Attuatore per il sub-investimento M1C1I1.7.2 avviene tramite procedure di evidenza pubblica (es. Avvisi).

Il Soggetto Attuatore gestisce i rapporti con tali ulteriori soggetti, garantendo il rispetto di tutti gli obblighi previsti dall'attuazione del PNRR (acquisizione del CUP, tracciabilità della spesa, rispetto dei principi orizzontali, informazione e pubblicità, rispetto della normativa in materia di appalti, politica antifrode etc.)

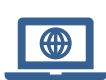

*Con particolare riferimento alla selezione del Soggetto Sub-Attuatore, il Soggetto Attuatore è tenuto a riportare gli esiti del controllo all'interno della Checklist di controllo della procedura di selezione del sub-attuatore tramite Avvisi (All.3) che dovrà essere caricata nell'ambito del sistema informativo ReGiS in fase di Rendicontazione di Progetto (cfr. capitolo 3.1).*

## <span id="page-5-1"></span>**2.1 Descrizione dei principali adempimenti in capo ai Soggetti Sub-Attuatori**

Tenuto conto di quanto già previsto nelle Linee Guida Accordi (par 1. 3 e 1.4), nell'ipotesi in cui il Soggetto Attuatore si avvalga di Soggetti Sub-Attuatori, resta inteso che la responsabilità esclusiva dell'operato dei citati soggetti rimane in capo al Soggetto Attuatore che, all'interno dei propri dispositivi di attuazione degli interventi (es: Avvisi, Manualistica, Linee guida), disciplina le **modalità e gli strumenti di auto-controllo** sulle procedure, sulle attività e sulle spese eseguite dai Soggetti Sub-Attuatori.

Si specifica che il Soggetto Attuatore adotta le medesime modalità di controllo che il Dipartimento pone in essere nei suoi confronti in caso di interventi senza Sub-Attuatori. A titolo esemplificativo e non esaustivo, ai fini della rendicontazione delle spese, dovranno essere resi disponibili i seguenti documenti:

#### ▪ **Controllo procedure di attuazione**

- Checklist di autocontrollo sulla selezione dei terzi/fornitori (All.4) per le procedure di appalto pubblicate entro il 30.06.2023, ovvero
- Checklist di autocontrollo sulla selezione dei terzi/fornitori ex D.Lgs. 36/2023 (All.5) per le procedure di appalto pubblicate a partire dal 01.07.2023;
- Checklist di autocontrollo per la verifica della procedura di selezione del personale (All.6), se del caso.

*Si specifica che le Checklist menzionate dovranno essere allegate dal Soggetto Sub-*⊕ *Attuatore nella sezione "Procedura di aggiudicazione" della tile Anagrafica di progetto, nell'ambito della compilazione dell'Attestazione della procedura di gara* (cfr. disposizioni di cui alla Circolare n. 5 del DTD *"Ulteriori indicazioni ai fini della rilevazione dei titolari effettivi"*, disponibili sul sito del DTD al seguente link[: https://innovazione.gov.it/italia-digitale-2026/attuazione-misure-pnrr/\)](https://innovazione.gov.it/italia-digitale-2026/attuazione-misure-pnrr/).

- **Controllo di regolarità amministrativo contabile**
	- Checklist di autocontrollo sulle spese sostenute (All.7);
- **Rispetto dei principi PNRR**
	- Checklist di autocontrollo DNSH (All.8);
	- Checklist di autocontrollo Pari Opportunità (All.9);
	- Checklist di autocontrollo Pari Opportunità ex D.Lgs 36/2023 (All.10).

Ai fini della **rendicontazione delle spese**, inoltre, il Soggetto Sub-attuatore dovrà produrre:

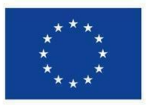

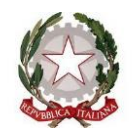

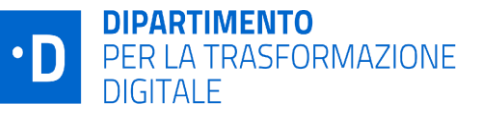

- Documentazione attestante la spesa sostenuta (es: fatture, cedolini, DURC, SAL, CRE, autorizzazione alla fatturazione o atti equivalenti);
- Documentazione attestante i pagamenti effettuati (mandati di pagamento quietanzati/disposizioni di pagamento, in caso di IVA, modello F24 corredato da eventuale tabella di riconciliazione per pagamenti cumulativi).

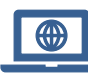

*Si specifica che la documentazione di spesa e pagamento menzionata dovrà essere allegata dal Soggetto Sub-Attuatore nella sezione "Gestione Spese" della tile Anagrafica di progetto del sistema informativo ReGiS;*

Le modalità e le tempistiche per la presentazione della Domanda di rimborso del Soggetto Sub-Attuatore nei confronti del Soggetto Attuatore sono di volta in volta disciplinate negli atti amministrativi adottati da quest'ultimo.

I summenzionati format allegati, non sostituiscono eventuali modelli alternativi a quelli emanati dai Soggetti Attuatori nei dispostivi attuativi di riferimento/manuali, purché questi ultimi assicurino il rispetto degli obblighi derivanti dalla normativa comunitaria e nazionale nonché da quelli previsti dal PNRR.

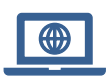

*Il Soggetto Attuatore garantisce, infine, la completezza e qualità dei dati di monitoraggio inseriti su ReGiS da parte del Sub-Attuatore*, *con particolare riferimento all'esecuzione procedurale, finanziaria e fisica dei progetti ed in coerenza con le scadenze di pre-validazione e validazione previste dalle Circolari dell'IGPNRR.*

Per una specifica trattazione degli **elementi minimi di monitoraggio e della documentazione** che deve essere censita **nell'ambito del sistema informativo ReGiS** in tutte le fasi del ciclo di vita del progetto, si rimanda all'All.11 delle presenti Linee guida "*Istruzioni operative di monitoraggio*", nonché alle Circolari emanate dal DTD e disponibili sul sito del Dipartimento al seguente link: [https://innovazione.gov.it/italia-digitale-](https://innovazione.gov.it/italia-digitale-2026/attuazione-misure-pnrr/)[2026/attuazione-misure-pnrr/.](https://innovazione.gov.it/italia-digitale-2026/attuazione-misure-pnrr/)

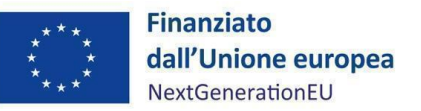

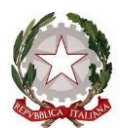

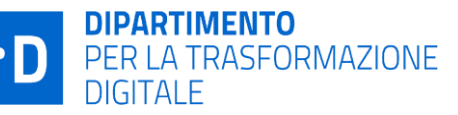

## <span id="page-7-0"></span>**3. Descrizione dei principali adempimenti in capo al Soggetto Attuatore e al Livello Intermedio**

Le risorse finanziarie per l'attuazione dei progetti saranno progressivamente messe a disposizione dal DTD *a fronte delle domande di rimborso prodotte da parte dei Soggetti Attuatori e relative alle spese sostenute dai Soggetti Sub-Attuatori e a seguito della conclusione delle verifiche formali e sostanziali da parte del Rendicontatore Intermedio.*

La **domanda di rimborso del Soggetto Attuatore**, secondo il rispettivo format di cui all'All.12, dovrà essere inviata a mezzo PEC al Servizio di Gestione n. 1 e dovrà essere caricata sul sistema informativo ReGiS nell'ambito della **Predisposizione del Rendiconto di progetto**, come descritto nel paragrafo 3.1.

Una volta finalizzata la predisposizione del Rendiconto di Progetto da parte del Soggetto Attuatore, il **Rendicontatore Intermedio** effettua i passaggi tecnici sul sistema ReGiS attestanti gli esiti delle **verifiche formali e sostanziali** condotte e predispone il **Rendiconto di Misura di Livello intermedio**.

Il Rendicontatore Intermedio è tenuto a riportare gli esiti dei controlli formali e sostanziali sulle spese esposte dai Soggetti Sub-Attuatori all'interno degli strumenti di controllo (**Checklist**) come descritto nei paragrafi 3.2 e 3.3.

## <span id="page-7-1"></span>**3.1 Predisposizione del Rendiconto di Progetto su ReGiS**

La creazione e la presentazione di un **Rendiconto di Progetto singolo** o, in alternativa, di un **Rendiconto di Progetto multiplo** contenente al suo interno più rendiconti di progetto, avviene tramite il Sistema Informativo ReGiS (cfr. Capitolo 10 delle Linee guida Accordi). Al fine di semplificare e agevolare l'attività di caricamento dei documenti da parte del Soggetto Attuatore si riporta, di seguito, la **Tavola di riconciliazione** tra la tipologia di documenti richiesti all'interno di ReGiS nella sezione "*Attestazione delle verifiche effettuate*" e gli strumenti operativi forniti nell'ambito delle presenti Linee guida.

Al riguardo si rappresenta che la Domanda di rimborso dovrà sempre e comunque essere trasmessa a mezzo PEC al Servizio di gestione n. 1. L'invio della richiesta di rimborso a mezzo PEC deve avvenire contestualmente, o comunque entro un lasso di tempo ragionevole, alla presentazione del rendiconto di progetto in ReGiS.

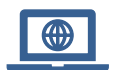

*La documentazione prevista dalle presenti Linee Guida dovrà essere inserita su ReGiS secondo le indicazioni riportate nella successiva Tavola di riconciliazione*.

*Tavola di riconciliazione: Rendiconto di Progetto del Soggetto attuatore con presenza di Sub-Attuatore*

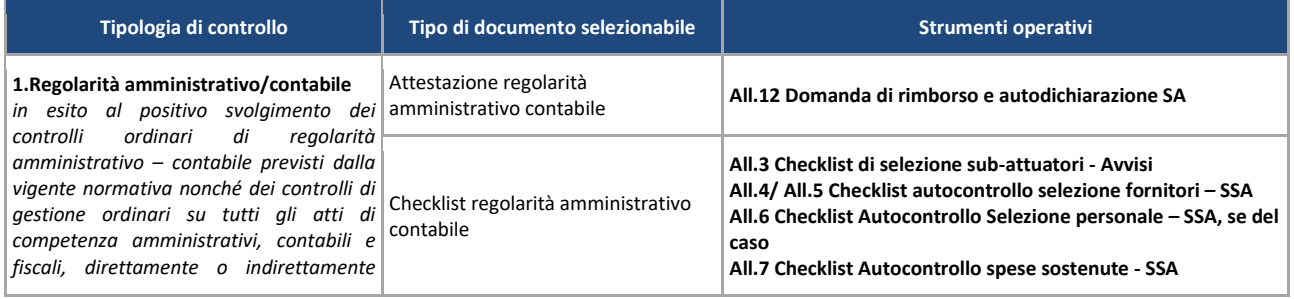

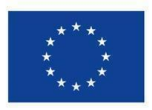

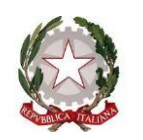

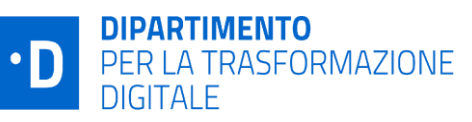

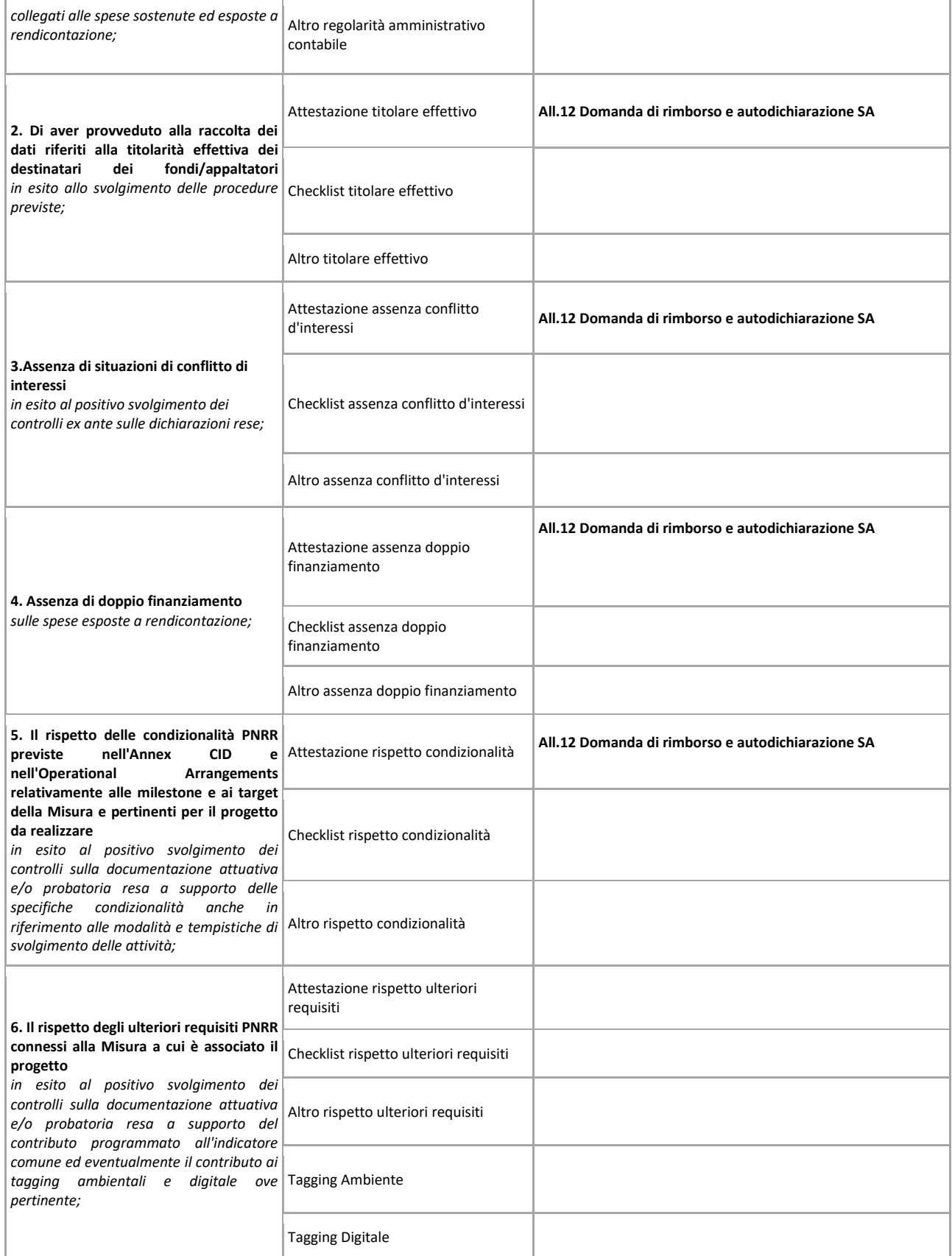

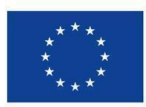

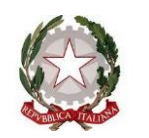

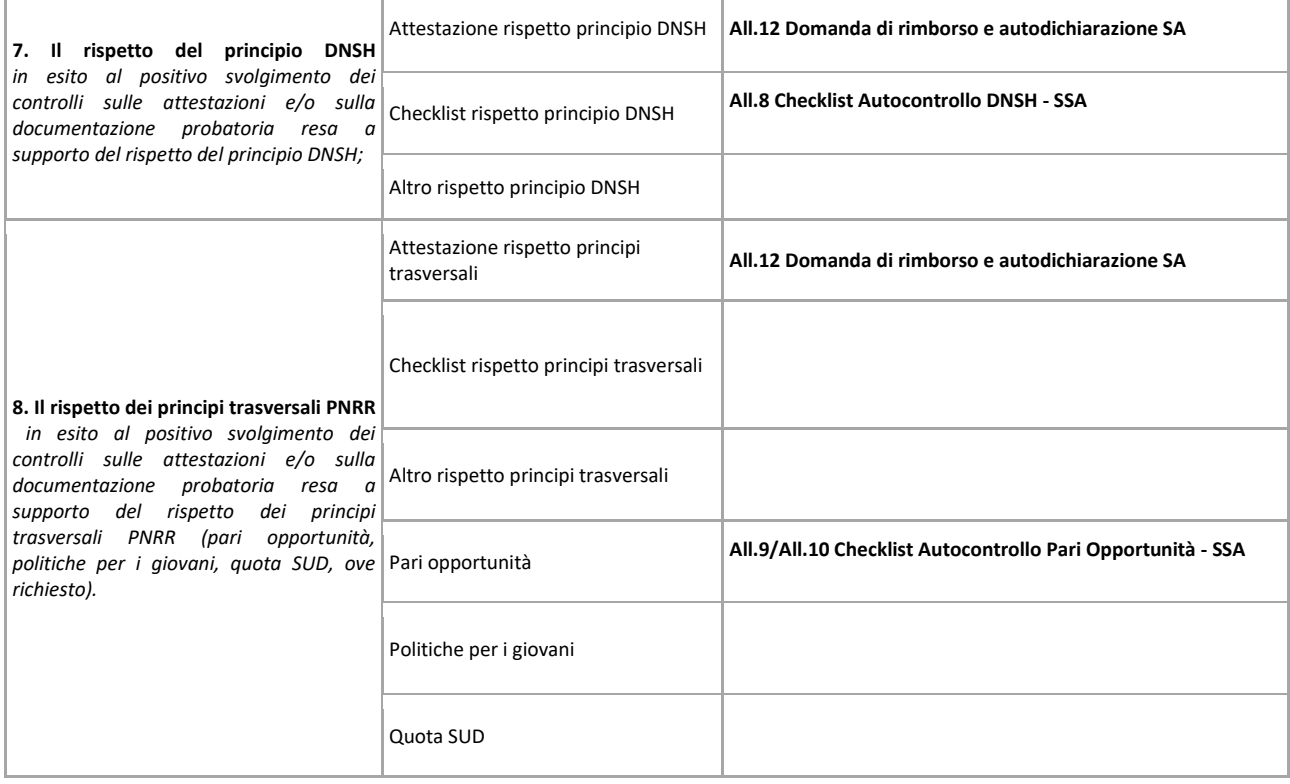

Si specifica che, nel caso in cui il Soggetto Attuatore si avvalga della possibilità di utilizzare il **Rendiconto Multiplo**, potranno essere concordate con il DTD modalità di rendicontazione semplificata, contestualmente all'adeguamento della relativa documentazione e degli strumenti di autocontrollo.

## <span id="page-9-0"></span>**3.2 Controlli formali e sostanziali**

Il Rendicontatore Intermedio (ossia il personale indicato dall'Amministrazione o Ente pubblico competente allo svolgimento dei "controlli formali e sostanziali") esegue le verifiche di natura formale sul 100% dei Rendiconti di Progetto del Soggetto Attuatore (gestione), analizzando la correttezza e completezza dei dati e delle informazioni presenti sul sistema ReGiS relative alle spese e procedure esposte a rendicontazione.

A seguito del completamento delle verifiche formali, il Rendicontatore Intermedio è tenuto a svolgere i controlli sostanziali (anche a campione) circa la regolarità delle spese e delle relative procedure rendicontate. Il campione deve, in ogni caso, essere rappresentativo dell'universo statistico di riferimento nonché individuato in coerenza con la Note EGESIF 16-0014-01 del 20/01/2017- *"Guidance note on sampling methods for audit authorities"*.

Le verifiche amministrative svolte circa la regolarità delle spese e delle relative procedure, riguardano nello specifico:

- verifiche delle procedure di selezione dei progetti;
- verifiche delle procedure attuative del progetto;
- verifiche della spesa del progetto (o dei costi maturati in caso di OCS).

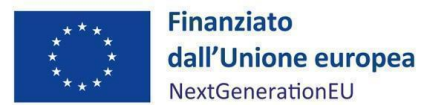

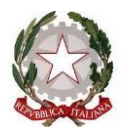

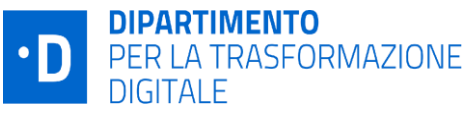

Nell'ambito delle suddette verifiche si precisa che le PPAA in qualità di Rendicontatore Intermedio, chiamate a svolgere verifiche in tema di assenza di "conflitto di interessi" e "doppio finanziamento", potranno formalizzare apposita richiesta al DTD per l'accreditamento all'accesso alle piattaforme ARACHNE e/o PIAF-IT, utili ad approfondire dati/informazioni o elementi di rischio emersi dai controlli eseguiti attraverso gli ordinari strumenti, utilizzati in coerenza con la normativa nazionale di riferimento<sup>1</sup>.

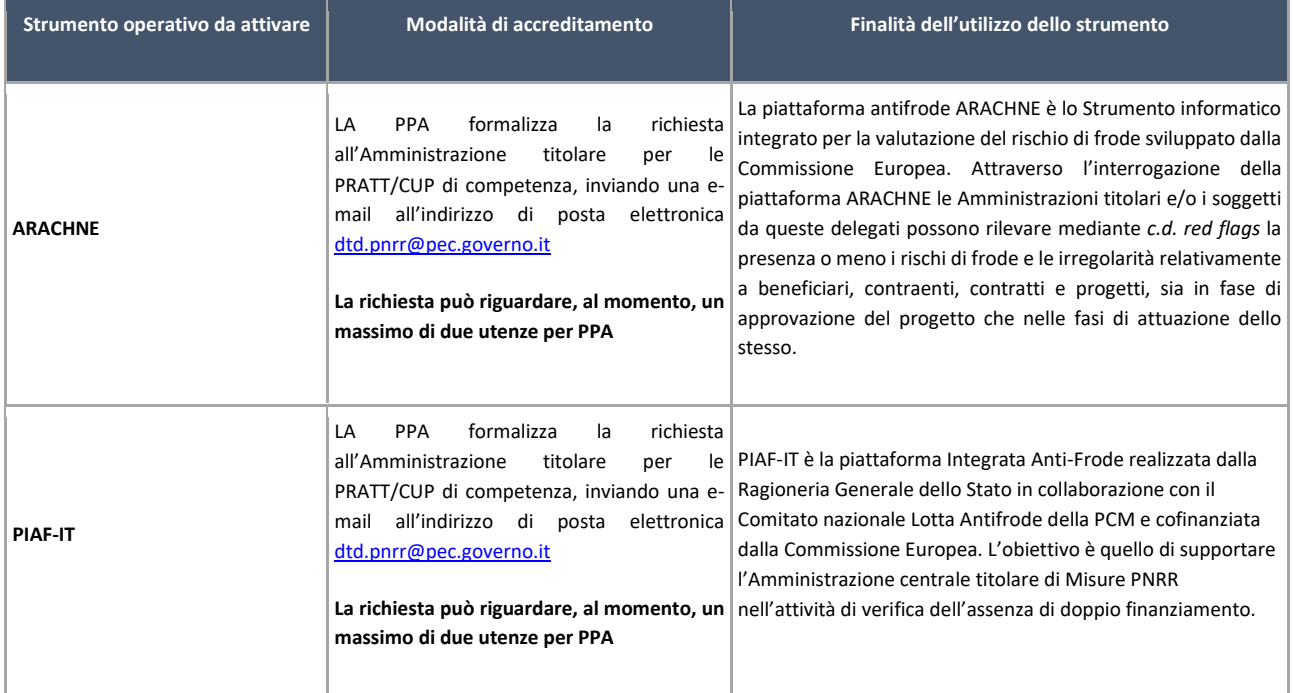

## <span id="page-10-0"></span>**3.3 Flusso per l'implementazione del sistema ReGiS**

Una volta che il Soggetto Sub-Attuatore ha provveduto a caricare la documentazione di pagamento e spesa nel sistema informativo ReGiS nella sezione "Gestione Spese" della *tile* "Anagrafica di progetto" e che il Soggetto Attuatore ha inviato il Rendiconto di Progetto (in stato "*da controllare*"), il Rendicontatore Intermedio procede con la verifica. In caso di esito negativo del controllo formale, il Rendicontatore Intermedio potrà avanzare al Soggetto Attuatore richieste di integrazioni sui Rendiconti di Progetto presentati, i quali verranno indicati con stato *"da Integrare"* sul sistema ReGiS. Qualora i rendiconti pervenuti dal Soggetto Attuatore risultino corretti e idonei ai successivi controlli sostanziali, l'esito della verifica formale sarà positivo e il loro stato verrà aggiornato in *"Verificato formalmente".*

Analogamente, in caso di esito negativo del controllo sostanziale, il Rendicontatore intermedio potrà avanzare al Soggetto Attuatore richieste di controdeduzioni in merito ai Rendiconti di Progetto presentati, comportando il relativo passaggio di stato *"in attesa di controdeduzioni".* Qualora i rendiconti pervenuti dal

<sup>1</sup> Come previsto dalla Circolare MEF del 14 aprile 2023 n.16, "L'Ispettorato Generale per il PNRR valuterà di volta in volta, dietro specifica richiesta delle Amministrazioni centrali, l'opportunità/necessità di accreditare anche altre Amministrazioni "attuatrici" di natura pubblica, delegate a svolgere direttamente alcune funzioni tipiche delle Amministrazioni centrali stesse (come, ad esempio, le Regioni deputate a gestire Bandi/Avvisi e, in generale, le procedure di selezione dei progetti). Tale valutazione dovrà comunque tener conto del numero massimo di utenze consentito dalle Piattaforme ARACHNE e PIAF-IT".

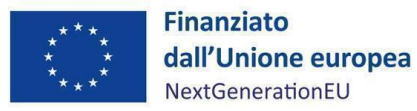

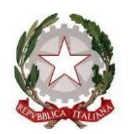

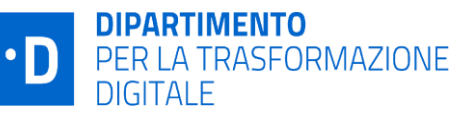

Soggetto Attuatore risultino corretti e idonei allo step successivo, l'esito della verifica sostanziale sarà positivo e il loro stato verrà aggiornato in *"Verificato livello intermedio".*

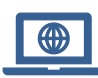

*Gli esiti dei controlli formali e sostanziali sulle spese e sulle procedure esposte dai Soggetti Sub-Attuatori e inserite nel Rendiconto di Progetto del Soggetto Attuatore devono essere riportati all'interno della Checklist per il controllo formale e sostanziale delle spese sostenute dal Soggetto Sub-Attuatore e inserite nel rendiconto di progetto del Soggetto Attuatore (All.13), che deve* 

*essere caricata all'interno della sezione "Lista allegati Rendiconto" del sistema ReGiS.*

Inoltre, a seconda della procedura prevista per la selezione del soggetto realizzatore, dovrà essere altresì caricata **alternativamente** una delle seguenti checklist:

- Checklist del Rendicontatore Intermedio per il controllo sostanziale delle procedure attuate dal Soggetto Sub-Attuatore e inserite nel Rendiconto di Progetto del Soggetto Attuatore per l'Acquisizione Servizi e Forniture (D.Lgs. 50-2016 e ss.mm.ii.) (All.14);
- Checklist del Rendicontatore Intermedio per il controllo sostanziale delle procedure attuate dal Soggetto Sub-Attuatore e inserite nel Rendiconto di Progetto del Soggetto Attuatore per l'Acquisizione Servizi e Forniture (D.Lgs. 36-2023 e ss.mm.ii.) (All.15);
- Checklist del Rendicontatore Intermedio per il controllo sostanziale delle procedure attuate dal Soggetto Sub-Attuatore e inserite nel Rendiconto di Progetto del Soggetto Attuatore per Avviso Pubblico (L.7 agosto 1990, n.241) (All.16).

I modelli di checklist forniti si riferiscono al set minimo di verifiche da effettuarsi. Qualora il Rendicontatore intermedio abbia adottato dei propri strumenti di controllo, questi possono essere integrati e/o emendati per garantire la compliance con gli allegati di cui al presente Addendum.

## **Si precisa che il caricamento della documentazione nella sopracitata sezione "Lista Allegati Rendiconto", deve essere effettuato prima dell'aggiornamento dello stato in "***Verificato formalmente***" e "***Verificato livello intermedio***".**

Tutta l'ulteriore documentazione a comprova e supporto dei controlli svolti dovrà essere conservata e archiviata presso il Rendicontatore Intermedio, e se del caso resa disponibile in occasione di eventuali controlli/audit da parte di organismi competenti.

A seguito della conclusione delle suddette verifiche (positive), il Livello Intermedio/Rendicontatore Intermedio potrà avviare la fase successiva relativa alla predisposizione dei Rendiconti di Misura.

## <span id="page-11-0"></span>**3.4 Predisposizione del Rendiconto di Misura di Livello Intermedio**

Conclusi i controlli formali e sostanziali, visibili sul sistema ReGiS in stato "*Verificato Livello Intermedio*", i Rendiconti di progetto sono pronti ad essere inseriti in un Rendiconto di Misura. Il Rendicontatore intermedio, con visibilità di tutti i Rendiconti di progetto inerenti ai CUP su cui è stato abilitato ad operare, predispone il Rendiconto di Misura includendo i Rendiconti di Progetto che vuole inserire al suo interno. Sul sistema ReGiS il Rendiconto di Misura è visibile nel cruscotto prima in stato "*Bozza*" (e pertanto ancora

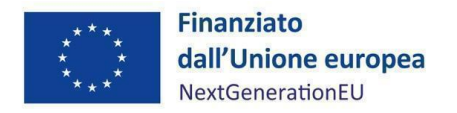

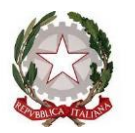

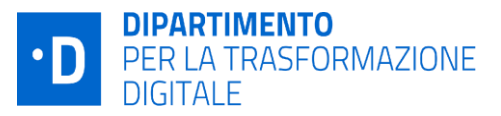

oggetto di modifiche) e poi, dopo l'invio all'Amministrazione Titolare, in stato "*Predisposizione Livello Intermedio*".

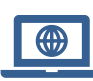

*In questa fase, il Rendicontatore Intermedio è chiamato a compilare e caricare nella sezione "Lista allegati" una apposita "Attestazione" che dia evidenza delle verifiche effettuate (All.17). Inoltre, dovrà compilare e caricare il "Report di Controllo Rendiconti di Progetto SA" secondo il format di cui all'All.18, che dia evidenza del perimetro del controllo e dei suoi esiti.*

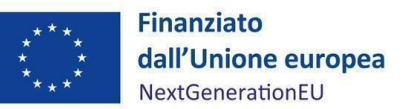

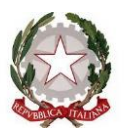

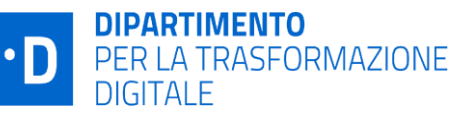

## <span id="page-13-0"></span>**4. Descrizione dei controlli sostanziali sui Rendiconti di Livello Intermedio e predisposizione del Rendiconto di Misura**

A seguito della ricezione del Rendiconto di Misura di Livello Intermedio, il Servizio 3 dell'Unità di Missione procede ad effettuare i controlli di propria competenza e a completare la creazione del Rendiconto di Misura mediante la compilazione dell'Attestazione. Nello specifico si tratta di verifiche a campione sostanziali, funzionali ad ottenere dal MEF i rimborsi delle spese sostenute nonché a supporto della rendicontazione di Milestone e Target di responsabilità del Dipartimento per la trasformazione digitale. Il Servizio 3 dell'Unità di Missione svolge, quindi, verifiche sulla regolarità delle attività svolte attraverso i controlli "on desk" e, ove ritenuto opportuno, con approfondimenti "in loco" presso il Rendicontatore Intermedio, volte a verificare in particolare l'assenza del conflitto d'interesse e del doppio finanziamento, il rispetto del principio orizzontale del DNSH ai sensi dell'articolo 17 del Regolamento (UE) 2020/852, la corretta rilevazione del titolare effettivo ed infine il rispetto degli obblighi di comunicazione.

In casi di difformità rilevate, il Servizio 3 dell'Unità di Missione chiede al Rendicontatore Intermedio le integrazioni del caso e il Rendiconto di Misura passa in stato "*Richiesta di integrazione*". A titolo esemplificativo, il Servizio 3 potrà richiedere al Rendicontatore Intermedio delle integrazioni a riscontro dei seguenti rilievi mossi: 1) assenza delle attestazioni sul titolare effettivo, doppio finanziamento, assenza del conflitto d'interessi, pari opportunità - se applicabile, DNSH - se applicabile; 2) irregolarità delle attestazioni.

A questo punto il Rendicontatore Intermedio può decidere di integrare o meno i Rendiconti di Progetto per poi ritrasmetterli all'Amministrazione Titolare oppure di rimandarli direttamente al Soggetto Attuatore, che li riceverà nello stato di "*In attesa di controdeduzioni*". Una volta presentate le controdeduzioni, i singoli Rendiconti di Progetto sono pronti ad essere nuovamente inseriti all'interno di un Rendiconto di Misura che passerà alla verifica sostanziale da parte del Rendicontatore Intermedio. Quest'ultimo, salvo ulteriori richieste di informazioni o integrazioni documentali potrà procedere nuovamente alla trasmissione dei rendiconti in "*Verificato livello intermedio*" e alla successiva predisposizione del Rendiconto di Misura nello stato "*Predisposizione Livello Intermedio".* 

il Servizio di Rendicontazione e Controllo dell'Unità di Missione procede dunque a trasmettere gli esiti delle verifiche, condotte anche attraverso interviste ai referenti del Rendicontatore Intermedio e alla conseguente creazione e firma dell'Attestazione del Rendiconto di Misura e all'invio dello stesso alla Ragioneria Generale dello Stato. Il Rendiconto, in stato "*Trasmesso*", non è modificabile dall'Amministrazione.

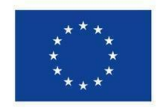

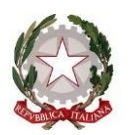

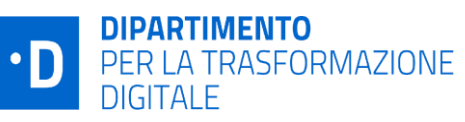

## <span id="page-14-0"></span>**Allegati**

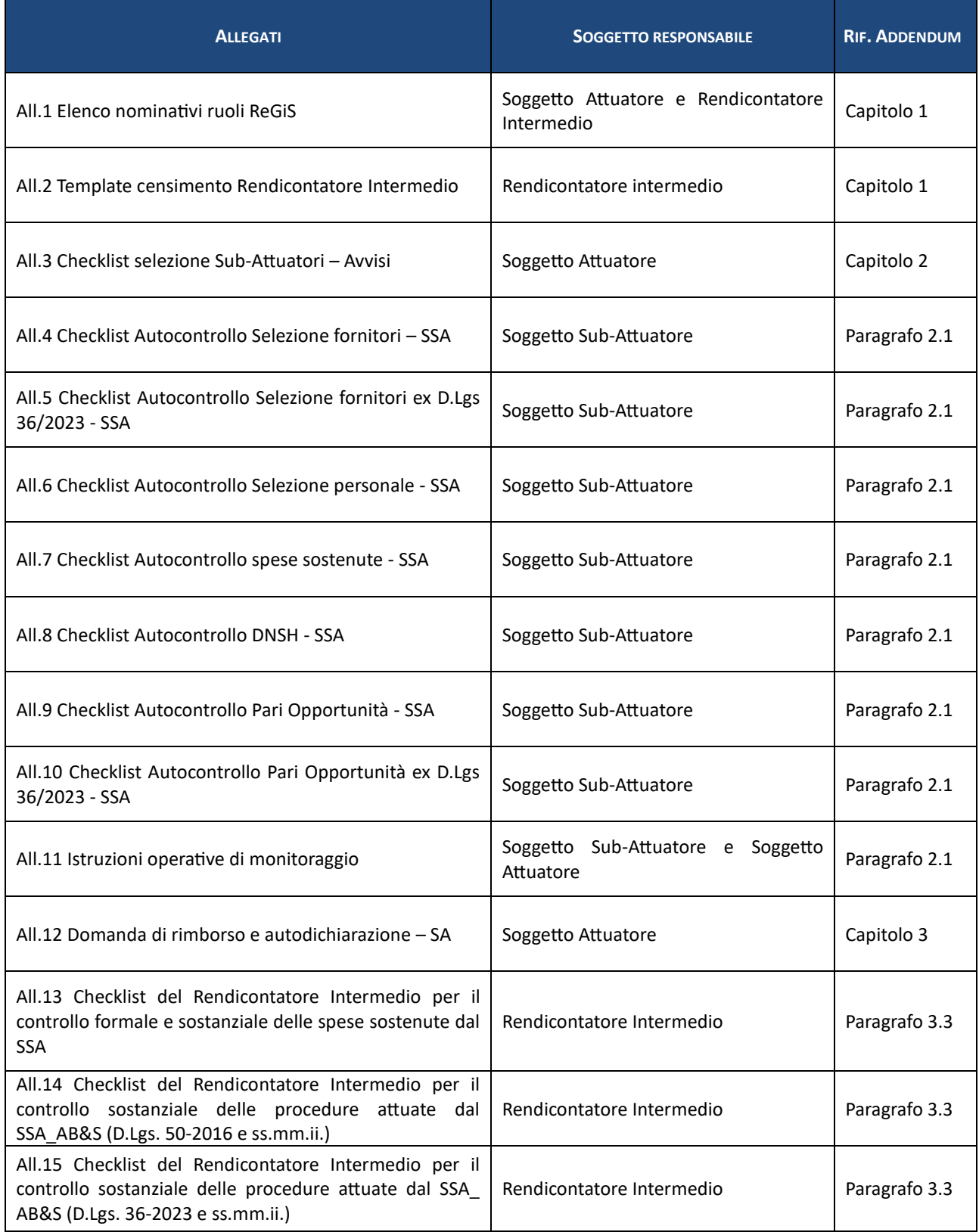

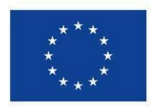

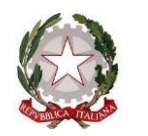

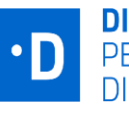

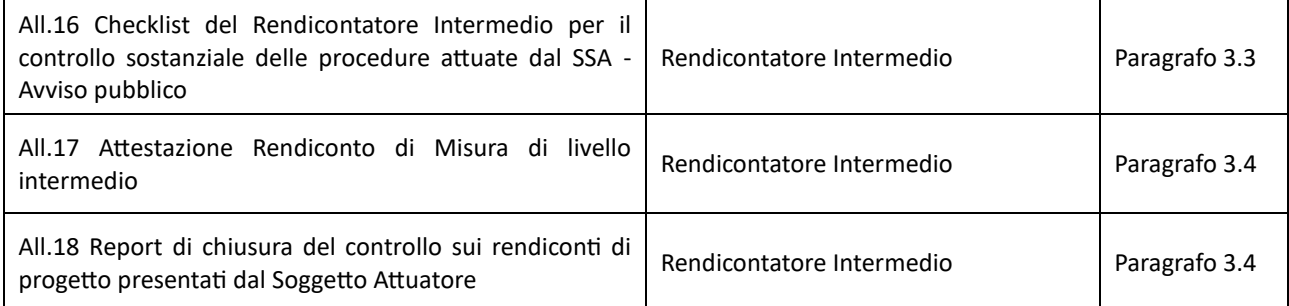